## CSEE W3827: Fundamentals of Computer Systems

Homework Assignment 3. Stephen Edwards. Columbia University

Due Sunday, June 21 at 11:59 PM EDT via Courseworks

Download and edit the .s files in the hw3.zip file. Edit and make them work in the SPIM simulator [http://spimsimulator.](http://spimsimulator.sourceforge.net/) [sourceforge.net/](http://spimsimulator.sourceforge.net/) as discussed in class. Package your modified .s files in a .zip file and upload them to Courseworks to submit them. Do not rename the .s files. This time, you do not need to annotate or submit this file (hw3.pdf).

1. (25 pts.) In the SPIM simulator in MIPS assembly, write the *itri* routine in the  $itri.s$  skeleton to make it print an inverted triangle. The height of the triangle will be given in \$a0, and will be between 1 and 40 inclusive. For the first three tests, the included test harness should print

```
Testing itri with 1
#
Test complete
Testing itri with 2
###
 #
Test complete
Testing itri with 5
#########
 #######
  #####
   ###
    #
Test complete
```
2. (30 pts.) Write a MIPS assembly routine *sqrt* that uses an iterative Newton's method to calcuate integer square roots. To compute the square root of *k*, start with  $x_0 = k$  and calculate

$$
x_{n+1} = \frac{1}{2} \left( x_n + \frac{k}{x_n} \right)
$$

until either  $x_{n+1} = x_n$  or  $x_{n+1} = x_n + 1$ , at which point you should return  $x_{n+1}$ . For example, for  $k = 24$ , you should observe the sequence 24, 12, 7, 5, 4, 5 and return 5. Use *divu* to perform  $k/x_n$  and *srl* to divide by two.

Our test harness should print (omitted lines print identical outputs)

```
sqrt test harness
sqrt(1) = 1sqrt(2) = 1sqrt(3) = 2...
sqrt(7) = 2sqrt(8) = 3...
sqrt(14) = 3sqrt(15) = 4...
sqrt(23) = 4sqrt(24) = 5...
sqrt(34) = 5sqrt(35) = 6...
```
3. (45 pts.) Dragon curves are self-similar fractals that can be approximated recursively. Modify the *dragon.s* file by writing a recursive function called *dragon* that outputs a dragon curve of a given order in SVG format. Here's an order 6 dragon curve generated by my solution:

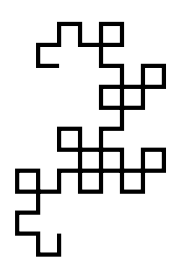

Below is pseudocode for the dragon curve algorithm written for "turtle graphics," in which the "turtle" has a current point and direction and can either move forward, drawing a line, or turn in place. Note that in the algorithm, *sign* is either 1 or −1, so the turtle only ever turns  $90^\circ$  or  $-90^\circ$ .

```
procedure DRAGON(order, sign)
   if order = 0 then
       Move forward
   else
       DRAGON(order−1,1)
       Turn 90^\circ \times sign
       DRAGON(order-1,-1)
```
SVG is an XML-based text format for vector graphics. For this assigment, you only need to know that its paths can be expressed as a series of horizontal and vertical line segments. For example, h-10 means "draw a horizontal segment 10 pixels to the left" and v5 means "draw a vertical line segment 5 pixels down."

Here is the order 3 dragon, which consists of 8 line segments, and its corresponding SVG file:

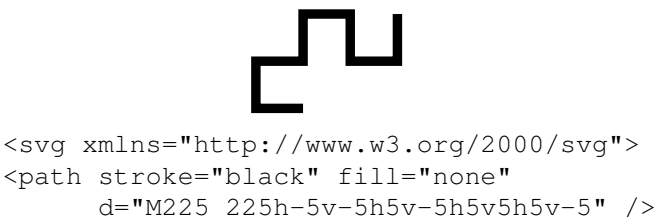

 $\langle$  svg>

The provided skeleton includes a test harness that prints out everything but the various horizontal and vertical segments of the "d" attribute of the path. Don't change anything in the *main* function except for the order number.

Keep the current direction of the turtle, coded as a byte with values 0, 1, 2, and 3, in the global variable in memory *direction*. To move forward, print a string from the *dirs* array of string pointers, which contain strings encoding the four compass directions in SVG, indexed by *direction*. To turn, update the *direction* byte according to the *sign* argument (passed as a signed integer in register \$a1).

Your solution needs to be recursive. You will have to store various registers (such as \$ra) on the stack when your function is entered and restore them when you return. My solution was about 40 lines.

I debugged my code by writing the output of my program to a .svg file and previewed it with the Chrome browser. Inkscape can work, but the curves may appear outside the document area.